# Produit matrice-vecteur

Dans le chapitre précédent, nous avons étudié la problématique de la parallélisation du produit matrice-creuse–vecteur sur plusieurs nœuds. Dans ce chapitre, nous allons nous intéresser au produit (partiel) sur un nœud. En particulier, nous allons nous intéresser aux questions suivantes :

- comment représenter la matrice creuse ?
- comment effectuer le produit matrice-vecteur ?

Le format de stockage de la matrice est important, d'une part parce qu'il permet de réduire la mémoire nécessaire pour représenter la matrice, d'autre part parce qu'il est lié à la stratégie de traitement des coefficients non nuls. Ainsi, les deux questions sont reliées.

Dans ce chapitre, nous allons présenter les formats classiques de stockage des matrices creuses et les produits matrice-creuse–vecteur (Sparse-Matrix–Vector product, SpMV) correspondants sur GPU et sur CPU. Nous allons expliquer comment adapter ces SpMV au contexte des corps finis de grande caractéristique et présenter des améliorations qui tiennent compte des spécificités de la matrice et des caractéristiques des architectures utilisées.

Les résultats de ce chapitre ont été présentés dans [\[Jel14a\]](#page--1-0).

## Sommaire

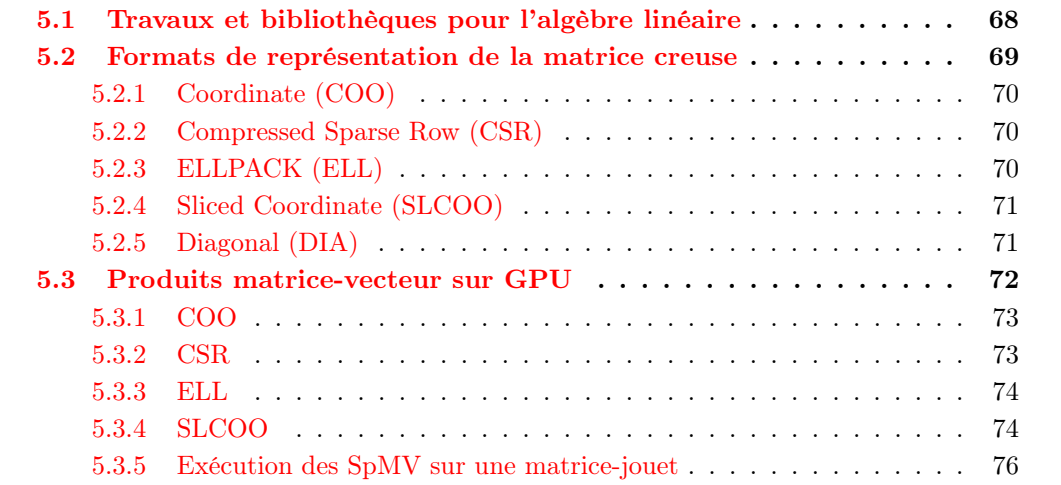

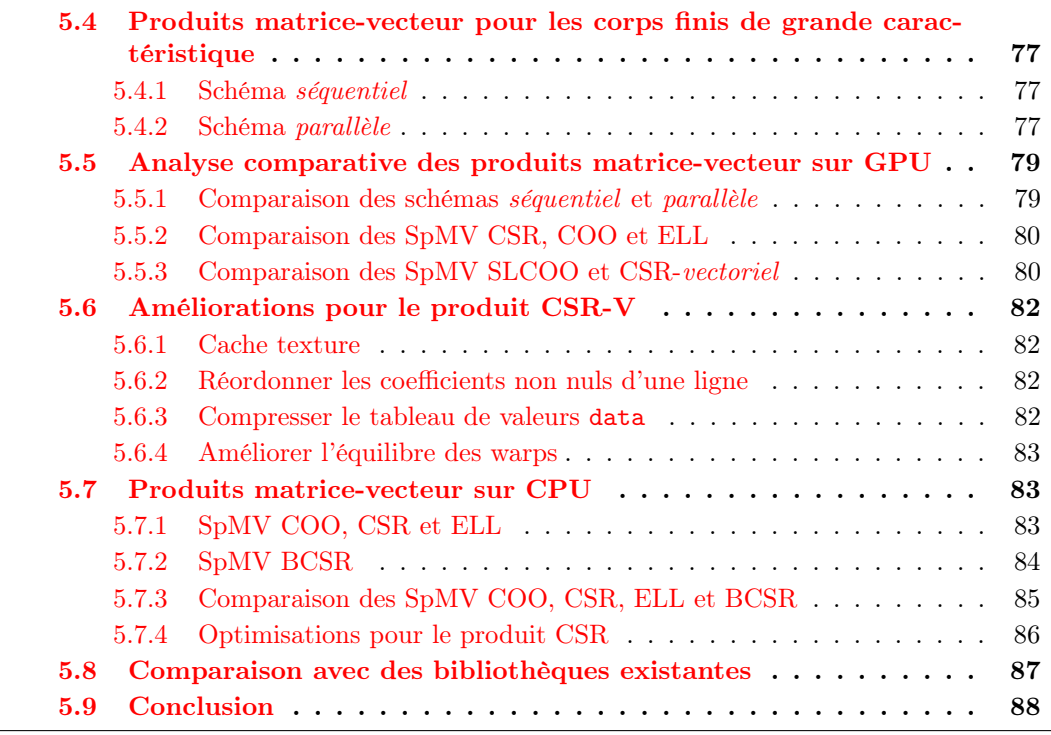

Dans la littérature, la problématique du produit matrice-creuse–vecteur (SpMV) a été étudiée pour différentes architectures :

- les CPU standards  $[BBC^+94, WOL^+07, GKA^+09]$  $[BBC^+94, WOL^+07, GKA^+09]$  $[BBC^+94, WOL^+07, GKA^+09]$  $[BBC^+94, WOL^+07, GKA^+09]$  $[BBC^+94, WOL^+07, GKA^+09]$  $[BBC^+94, WOL^+07, GKA^+09]$ ;
- les GPU  $[BG08, VGM^+09]$  $[BG08, VGM^+09]$  $[BG08, VGM^+09]$  $[BG08, VGM^+09]$ ;
- les architectures many-cœurs (MIC) [EKC13, [LSC](#page--1-7)<sup>+</sup>13].

Les difficultés liées à cette problématique sont :

- comment réduire la mémoire nécessaire à la représentation de la matrice ?
- comment réduire les pénalités dues au caractère creux de la matrice, qui engendrent des accès irréguliers au vecteur d'entrée ?
- comment optimiser l'utilisation des caches ?
- comment équilibrer les charges de travail dans le cas où il y a plusieurs unités de calcul (typiquement dans le cas GPU) ?

Le cas que nous étudions a des spécificités (voir chapitre [3\)](#page--1-8) qui font que les travaux du contexte numérique ne s'appliquent pas bien, même si certaines préoccupations sont communes.

# 5.1 Travaux et bibliothèques pour l'algèbre linéaire

Il existe un nombre significatif de travaux, de spécifications et de réalisations logicielles pour optimiser les briques de base d'algèbre linéaire. Ces travaux et réalisations ont d'abord ciblé le contexte numérique avec des matrices denses. Plus tard, le spectre a été élargi au contexte exact (entier, rationnel, polynômes) en considérant aussi des matrices creuses.

Parmi ces réalisations sur CPU, on peut donner quelques exemples :

— L'interface BLAS (Basic Linear Algebra Subprograms) qui présente un ensemble de sousroutines de l'algèbre linéaire pour optimiser les opérations sur les vecteurs, les produits matrice-vecteur et les produits matrice-matrice [\[LHK](#page--1-9)+79]. Les BLAS ont été mises en

œuvre à travers différentes implémentations de référence, particulièrement pour les langages C et Fortan.

- La bibliothèque LinBox qui est une une bibliothèque  $C_{++}$  qui fournit différentes primitives d'algèbre linéaire symbolique, y compris le produit matrice-vecteur sur un corps fini avec des matrices denses, creuses ou structurées [\[LinBox\]](#page--1-10).
- La bibliothèque FFLAS-FFPACK (Finite Field Linear Algebra Subroutines) est une bibliothèque qui utilise les BLAS pour implémenter des opérations d'algèbre linéaire sur les corps finis [\[FFLAS\]](#page--1-11).
- La bibliothèque MUMPS (MUltifrontal Massively Parallel sparse direct Solver) qui résout en parallèle des systèmes linéaires dans le contexte numérique, en utilisant les méthodes directes [\[MUMPSa,](#page--1-12) [MUMPSb\]](#page--1-13).

Il existe un certain nombre de réalisations logicielles spécifiques à l'algèbre linéaire issue des calculs de logarithme discret. On peut mentionner, sans prétendre l'exhaustivité, le module d'algèbre linéaire dans le logiciel CADO-NFS [\[CADO\]](#page--1-14) et le travail de Giorgi et Vialla qui est en cours d'intégration dans la bibliothèque FFLAS-FFPACK [\[GV14\]](#page--1-15).

Sur GPU, on mentionne la bibliothèque CUSP qui optimise les calculs des graphes et de l'algèbre linéaire creuse dans le contexte numérique pour les plateformes NVIDIA [\[CUSP\]](#page--1-16). Cette bibliothèque propose différents formats de représentation de la matrice creuse et algorithmes de produit matrice-creuse–vecteur, qui nous ont beaucoup inspiré. Ces structures de données et algorithmes sont à disposition de l'utilisateur qui choisit le format et l'algorithme les plus adaptés à son type de matrice.

Les objectifs du développement des BLAS et des implémentations logicielles correspondantes sont l'optimisation des routines de l'algèbre linéaire en garantissant une portée généraliste (par rapport au contexte applicatif des systèmes linéaires considérés) et la portabilité (par rapport aux architectures sur lesquelles les calculs sont effectués). Notre approche se distingue du fait qu'elle privilégie l'efficacité pour résoudre un type spécifique de systèmes linéaires sur deux types d'architecture donnés. Toutefois, pour pouvoir positionner notre approche par rapport à l'existant, nous proposons dans la section [5.8](#page-21-0) une comparaison des performances de notre implémentation avec certaines des bibliothèques qui fournissent un SpMV sur un corps fini  $\mathbb{F}_\ell$ , avec  $\ell$  tenant sur plusieurs mots machine.

## 5.2 Formats de représentation de la matrice creuse

## <span id="page-2-0"></span>Notations

Les entrées sont une matrice creuse A et un vecteur dense u. La sortie est un vecteur dense v tel que  $v = Au$ . La matrice A correspond à la matrice complète du système linéaire qu'on cherche à résoudre, si on n'exploite pas de parallélisme sur plusieurs nœuds comme nous l'avons décrit dans le chapitre [4.](#page--1-8) Dans le cas où on parallélise le calcul sur plusieurs nœuds, la matrice A correspond à la sous-matrice associée au nœud. On note que la densité dans la sous-matrice est la même que pour la matrice totale. N désigne la dimension de A et  $n_{NZ}$  le nombre total de ses coefficients non nuls. Les lignes et les colonnes sont indexés de 0 à  $N-1$  (plutôt que de 1 à N). Cette remarque est aussi valable pour les éléments des vecteurs  $u$  et  $v$ .

## 5.2.1 Coordinate (COO)

Le format COO est composé de 3 tableaux row\_id, col\_id et data de  $n_{\text{NZ}}$  éléments. Les indices de ligne/colonne ainsi que la valeur sont explicitement stockés pour définir un coefficient non nul de la matrice. Les coefficients non nuls peuvent être dans n'importe quel ordre. Ici, on propose de les ordonner par leur indice de ligne.

> $0 \quad a_{01} \quad 0 \quad a_{03} \quad 0 \quad 0$  $0 \quad a_{11} \quad 0 \quad 0 \quad a_{14} \quad a_{15}$  $a_{20}$  0  $a_{22}$   $a_{23}$  0 0  $0 \t a_{31} \t 0 \t 0 \t a_{34} \t 0$ 0  $a_{41}$   $a_{42}$  0 0  $a_{45}$  $0 \t 0 \t a_{52} \t 0 \t 0 \t a_{55}$  $\begin{pmatrix} 0 & a_{01} & 0 & a_{02} & 0 & 0 \end{pmatrix}$   $\begin{array}{c} \hline \end{array}$ (a) matrice creuse A data =  $\begin{bmatrix} a_{01} & a_{03} & a_{11} & a_{14} & a_{15} & a_{20} & a_{22} & a_{23} & \dots \end{bmatrix}$ row\_id =  $\begin{bmatrix} 0 & 0 & 1 & 1 & 1 & 2 & 2 & 2 & \dots \end{bmatrix}$ col\_id =  $\begin{bmatrix} 1 & 3 & 1 & 4 & 5 & 0 & 2 & 3 & \dots \end{bmatrix}$ (b) sa représentation COO

## 5.2.2 Compressed Sparse Row (CSR)

Le format CSR stocke les indices de colonne et les valeurs des coefficients non nuls de A dans 2 tableaux : id et data, chacun de longueur  $n_{\text{NZ}}$ . Un troisième tableau de pointeurs, ptr, de taille  $N + 1$ , indique le début et la fin d'une ligne. Les coefficients non nuls sont ordonnés par leur indice de ligne. Le format CSR élimine le stockage explicite de l'indice de ligne, et de fait réduit la quantité de mémoire nécessaire au stockage de la matrice.

Ce format est convenable pour un accès direct à n'importe quelle ligne de la matrice, vu que ptr indique où chaque ligne commence et se termine dans les deux autres tableaux.

> $0 \quad a_{01} \quad 0 \quad a_{03} \quad 0 \quad 0$  $0 \quad a_{11} \quad 0 \quad 0 \quad a_{14} \quad a_{15}$  $a_{20}$  0  $a_{22}$   $a_{23}$  0 0  $0 \t a_{31} \t 0 \t 0 \t a_{34} \t 0$ 0  $a_{41}$   $a_{42}$  0 0  $a_{45}$  $0 \t 0 \t a_{52} \t 0 \t 0 \t a_{55}$  $\begin{pmatrix} 0 & a_{01} & 0 & a_{02} & 0 & 0 \end{pmatrix}$   $\begin{array}{c} \hline \end{array}$ (a) matrice creuse A data =  $\begin{bmatrix} a_{01} & a_{03} & a_{11} & a_{14} & a_{15} & a_{20} & a_{22} & a_{23} & \cdots \end{bmatrix}$  $id = \begin{bmatrix} 1 & 3 & 1 & 4 & 5 & 0 & 2 & 3 & \dots \end{bmatrix}$ ptr =  $\begin{bmatrix} 0 & 2 & 5 & 8 & \dots \end{bmatrix}$ (b) sa représentation CSR

## <span id="page-3-0"></span>5.2.3 ELLPACK (ELL)

Le format ELL étend les tableaux du format CSR à des tableaux  $N$ -par- $K$ , où K correspond au nombre maximal de coefficients non nuls par ligne. Pour les lignes qui ont moins de K coefficients non nuls, on procède à un padding (remplissage). Les éléments sont ordonnés par leurs indices de colonne. Comme les lignes ont toutes la même longueur (la longueur correspond au nombre de coefficients non nuls) après le padding, les indices de ligne peuvent être retrouvés à partir de la position de l'élément. Seuls les indices de colonne sont explicitement stockés.

Ce format souffre du surcoût dû au padding, lorsque le nombre moyen de coefficients non nuls par ligne est très petit devant K. Une optimisation a été proposée par Vázquez et al. avec le

<span id="page-4-0"></span>format dit ELLPACK-R (ELL-R) [\[VGM](#page--1-5)+09]. Cette variante rajoute un tableau len de longueur N qui indique le nombre de coefficients non nuls dans chaque ligne. Ainsi, les éléments rajoutés par le padding ne sont pas considérés lorsque le produit matrice-vecteur est effectué, mais on continue à avoir le surcoût du padding en mémoire.

$$
\begin{pmatrix}\n0 & a_{01} & 0 & a_{03} & 0 & 0 \\
0 & a_{11} & 0 & 0 & a_{14} & a_{15} \\
a_{20} & 0 & a_{22} & a_{23} & 0 & 0 \\
0 & a_{31} & 0 & 0 & a_{34} & 0 \\
0 & a_{41} & a_{42} & 0 & 0 & a_{45} \\
0 & 0 & a_{52} & 0 & 0 & a_{55}\n\end{pmatrix}\n\quad \text{data} = \begin{bmatrix}\na_{01} & a_{03} & * \\
a_{11} & a_{14} & a_{15} \\
a_{20} & a_{22} & a_{23} \\
a_{31} & a_{34} & * \\
a_{41} & a_{42} & a_{45} \\
a_{52} & a_{55} & * \n\end{bmatrix}\n\quad \text{id} = \begin{bmatrix}\n1 & 3 & * \\
1 & 4 & 5 \\
0 & 2 & 3 \\
1 & 4 & * \\
1 & 2 & 5 \\
2 & 5 & * \n\end{bmatrix}\n\quad \text{len} = \begin{bmatrix}\n2 & 3 & 3 & 2 & 3 & 2\n\end{bmatrix}
$$

(a) matrice creuse A

(b) sa représentation ELL-R

## <span id="page-4-1"></span>5.2.4 Sliced Coordinate (SLCOO)

Le but de ce format est d'améliorer l'utilisation du cache qui limite les performances des autres formats. Ce format s'inspire du logiciel CADO-NFS [\[CADO\]](#page--1-14) pour l'algèbre linéaire sur CPU et a été introduit pour les GPU par Schmidt et al. dans le contexte de la factorisation d'entiers, où les matrices sont sur  $\mathbb{F}_2$  [\[SAD11\]](#page--1-17).

La matrice est divisée en tranches horizontales, où les coefficients non nuls sont ordonnés par leur indice de colonne dans le but de réduire les accès irréguliers au vecteur d'entrée u, par rapport aux accès si les coefficients étaient ordonnés par leur indice de ligne. Comme le format COO, le format SLCOO stocke explicitement les indices de ligne et de colonne et la valeur. Un quatrième tableau ptrSlice indique le début et la fin de chaque tranche. On appelle ce format SLCOO- $\sigma$ , où le paramètre  $\sigma$  désigne le nombre de lignes de chaque tranche.

 $0 \quad a_{01} \quad 0 \quad a_{03} \quad 0 \quad 0$  $0 \quad a_{11} \quad 0 \quad 0 \quad a_{14} \quad a_{15}$  $a_{20}$  0  $a_{22}$   $a_{23}$  0 0  $0 \t a_{31} \t 0 \t 0 \t a_{34} \t 0$ 0  $a_{41}$   $a_{42}$  0 0  $a_{45}$  $0 \t 0 \t a_{52} \t 0 \t 0 \t a_{55}$  $\left( \begin{array}{cccc} 0 & a_{01} & 0 & a_{03} & 0 & 0 \end{array} \right)$  data =  $\left[ a_{01} a_{11} a_{03} a_{14} a_{15} a_{20} a_{31} a_{22} a_{23} a_{34} \ldots \right]$  $\overline{\phantom{a}}$  $\overline{\phantom{a}}$ (a) matrice creuse A  $row\_id = \begin{bmatrix} 0 & 1 & 0 & 1 & 1 & 2 & 3 & 2 & 2 & 3 & \dots \end{bmatrix}$ col\_id =  $\begin{bmatrix} 1 & 1 & 3 & 4 & 5 & 0 & 1 & 2 & 3 & 4 & \dots \end{bmatrix}$ ptrSlice =  $\begin{bmatrix} 0 & 5 & 10 & \dots \end{bmatrix}$ (b) sa représentation SLCOO-2

## <span id="page-4-2"></span>5.2.5 Diagonal (DIA)

Ce format s'applique dans le cas où les coefficients non nuls sont sur les diagonales de la matrice. Le format est représenté par deux tableaux : data qui stocke les valeurs et offset qui stocke le décalage de chaque diagonale par rapport à la diagonale principale.

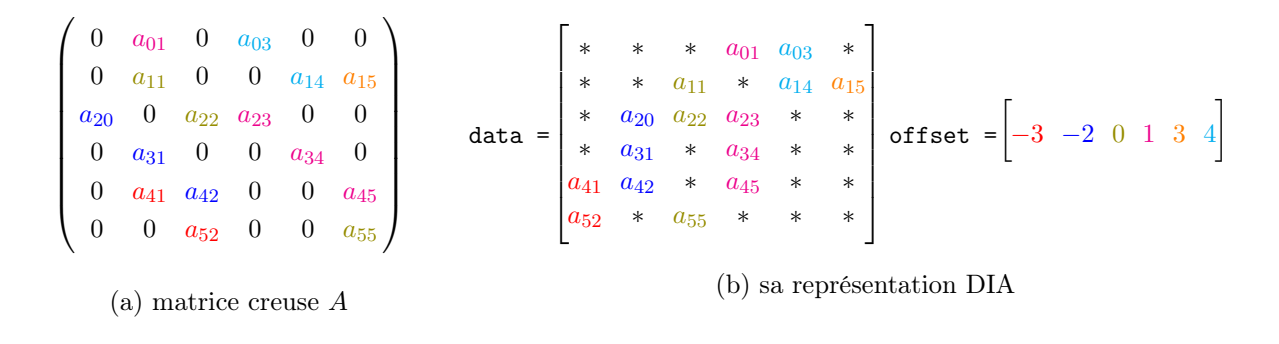

L'efficacité d'un format par rapport aux autres, en terme d'efficacité des accès (des schémas d'accès qui sont cache-friendly), dépend de la distribution des coefficients non nuls. La structure que peut avoir la matrice peut privilégier un format. Par exemple, le format DIA a les meilleures performances sur des matrices structurées, où les coefficients non nuls s'alignent sur des diagonales. Une matrice extrêmement creuse sera plutôt adaptée au format COO. Une matrice dont le nombre d'éléments non nuls par ligne ne varie pas beaucoup aura de meilleures performances avec le format ELL. Il est aussi envisageable de combiner deux ou plusieurs formats pour une même matrice en fonction de la densité des parties.

## <span id="page-5-0"></span>5.3 Produits matrice-vecteur sur GPU

À présent, nous discutons la stratégie de traitement des coefficients non nuls pour effectuer le produit matrice-vecteur. Dans cette section, on se restreint aux implémentations du SpMV pour les GPU NVIDIA (voir la section [2.3](#page--1-18) pour un rappel de la programmation avec les GPU NVIDIA). On sera confronté aux problématiques des accès mémoire irréguliers, du déséquilibre entre les unités calculatoires du GPU et de l'utilisation efficace du cache.

Pour chaque format, on décrit comment s'effectue le produit matrice-vecteur. Pour certains formats, on donne le pseudo-code correspondant. Des éléments quantitatifs de comparaison sont donnés et détaillés dans la section [5.5.](#page-13-0)

#### Notations

Les entrées du SpMV sont les données relatives à la matrice, ainsi que le vecteur u. La sortie est le vecteur  $v$ . On note  $x_i$  la  $i^e$  composante (élément) d'un vecteur  $x$ . Les entrées et la sortie sont placées en mémoire globale, vu que leur taille est importante pour les autres mémoires disponibles sur le GPU. Les résultats temporaires sont stockés dans les registres. La mémoire partagée est utilisée quand on a besoin de combiner des résultats partiels de plusieurs threads, ces opérations sont désignées parfois par le terme réduction.

<span id="page-5-1"></span>Dans cette section, nous supposons que les éléments de la matrice, ainsi que ceux des vecteurs u et v, sont dans un corps  $\mathbb K$  (réels, corps finis, ...). À ce niveau, on fait abstraction de la nature du corps, pour simplifier la présentation des algorithmes. Plus loin, dans la section [5.4,](#page-11-0) nous allons détailler les considérations liées au fait de travailler dans un corps fini de grande caractéristiques. Les données relatives à la position des éléments (indice de ligne, indice de colonne, pointeur de début de ligne, . . .) sont des entiers positifs (16, 32 ou 64 bits, selon la taille de la matrice). Les opérations arithmétiques sont désignées dans le pseudo-code par la fonction addmul()  $(d \leftarrow \text{addmul}(a, b, c)$  correspond à  $d \leftarrow a+b \times c$  dans le corps  $\mathbb{K}$ .

## 5.3.1 COO

La manière typique pour utiliser le format COO sur GPU est que les 32 threads d'un warp traitent 32 coefficients consécutifs non nuls. Ainsi, ils itèrent sur un intervalle de 32 coefficients non nuls. Ceci implique que des *threads* appartenant à plusieurs warps travaillent sur une même ligne, lorsqu'il existe plus de 32 coefficients non nuls par ligne.

Pour combiner les résultats des threads, deux possibilités sont envisageables :

- La première possibilité est d'effectuer des mises à jour atomiques dans la mémoire globale, ce qui dégrade considérablement les performances.
- La seconde possibilité est que chaque thread calcule son résultat partiel, ensuite une réduction segmentée [\[SHZ](#page--1-19)+07, [BHZ93\]](#page--1-20) est effectuée pour sommer les résultats des threads appartenant à un même warp et travaillant sur une même ligne. Nous nous sommes inspiré du schéma proposé dans la bibliothèque CUSP [\[CUSP\]](#page--1-16) qui effectue une réduction segmentée dans la mémoire partagée, avec les indices des lignes comme descripteurs de segment. Quand tous les warps ont terminé, nous combinons leurs résultats partiels. On rappelle que la synchronisation entre les warps n'est pas supportée et qu'on a besoin d'attendre la fin d'exécution de tous les warps (voir la sous-section [2.3.6\)](#page--1-21).

Les principaux inconvénients du SpMV COO sont le coût de la combinaison des résultats partiels et l'utilisation excessive de la mémoire globale. Son avantage est que les warps sont équilibrés, vu qu'ils itèrent sur un intervalle de longueur constante.

## <span id="page-6-0"></span>5.3.2 CSR

Pour paralléliser le produit pour le format CSR, une façon simple est d'associer un thread à une ligne. Cette approche est dite *scalaire* [\[NBG](#page--1-22)<sup>+</sup>08] et on la note CSR-S. Dans le pseudo-code suivant, on illustre le produit matrice-vecteur CSR-S. Le *thread* travaille sur la ligne d'indice row. Pour chaque élément non nul de la ligne, le *thread* effectue une lecture de la mémoire globale, une opération arithmétique addmul et une écriture dans des registres. Ainsi, le résultat temporaire est stocké dans des registres et à la fin de la ligne, le résultat final est écrit en mémoire globale.

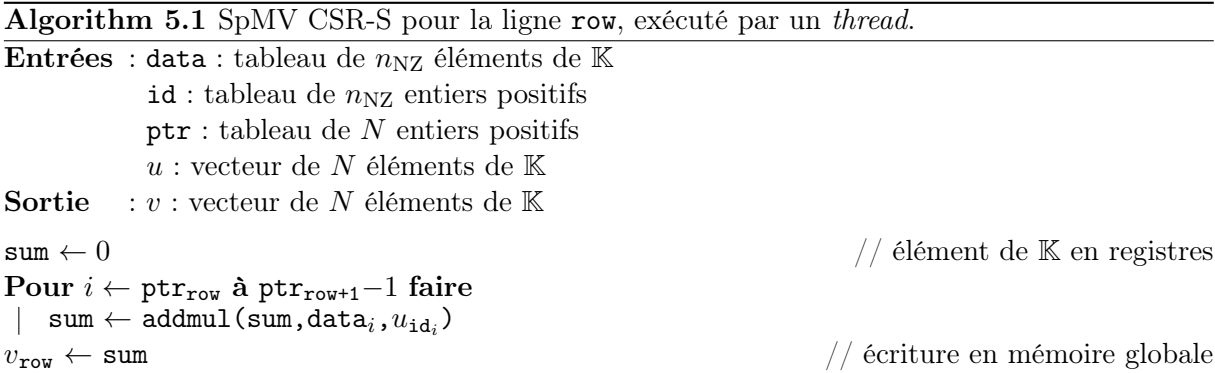

Une autre approche, dite vectorielle, consiste à associer un warp à une ligne [\[BG08\]](#page--1-4). On note ce produit CSR-V. Les threads d'un même warp accèdent à des coefficients voisins, ce qui fait que les accès à id et data deviennent contigus. Chaque thread calcule sa somme partielle, ensuite une réduction dans la mémoire partagée est effectuée pour combiner tous les résultats des threads. On n'a pas besoin de spécifier une barrière de synchronisation, vu que les threads appartenant à un même warp sont exécutés physiquement en même temps. Passer par une

<span id="page-7-0"></span>barrière de synchronisation aurait été nécessaire si nous avions associé un block de plusieurs warps à une ligne.

Algorithm 5.2 SpMV CSR-V pour la ligne row, exécuté par le thread d'indice lane dans son warp.

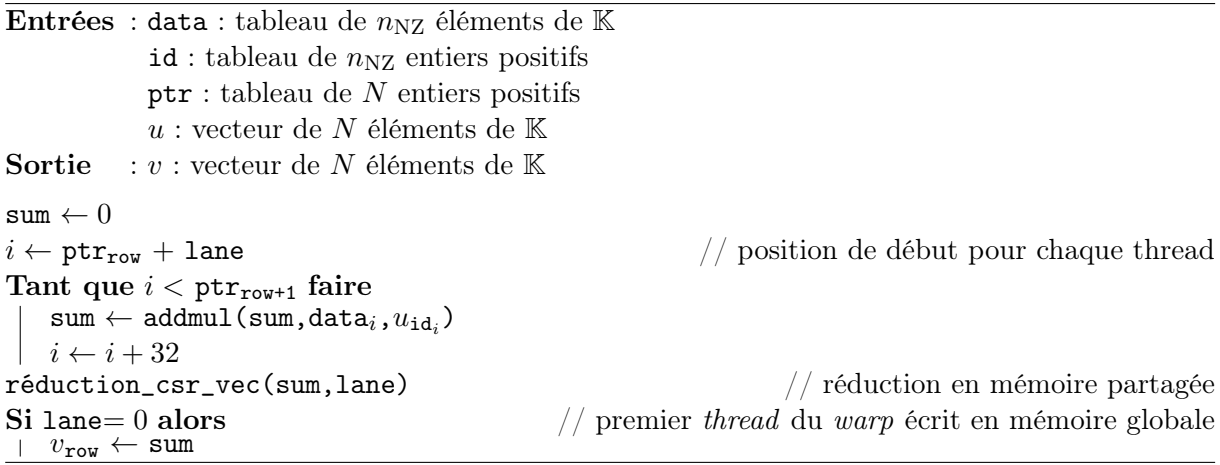

<span id="page-7-1"></span>Par rapport au SpMV COO, les deux SpMV CSR réduisent l'utilisation de la mémoire globale et simplifient la combinaison des résultats partiels. De plus, l'exécution entre les différents warps est non-synchronisée. En effet, chaque warp peut terminer son calcul sans être synchronisé avec les autres warps, que ce soit avec le produit CSR-S où chaque thread calcule un élément du vecteur  $v$  ou bien avec le produit CSR-V où chaque *warp* calcule un élément du vecteur  $v$ . Toutefois, le SpMV COO garde l'avantage de l'équilibre de charge par rapport au CSR. Le déséquilibre de charge du CSR s'accentue si les lignes ont des longueurs très variables. Pour pallier le déséquilibre de charge du CSR, une possibilité est d'ordonner les lignes par leur longueur, les warps lancés simultanément ont ainsi quasiment la même charge.

Maintenant, comparons les deux SpMV CSR entre eux. Les threads du SpMV CSR-S ont des accès non contigus aux tableaux data et id, vu qu'ils ne travaillent pas sur les mêmes lignes. Ainsi, leurs accès mémoire ne sont pas aussi efficaces que ceux du CSR-V. Par contre, le SpMV CSR-V requiert une combinaison des résultats partiels qui augmente l'utilisation des registres et de la mémoire partagée (voir la sous-section [5.5.2\)](#page-14-0).

## 5.3.3 ELL

Le partitionnement du travail se fait en associant un thread à une ligne de la matrice (voir l'algorithme [5.3\)](#page-9-0). Le SpMV ELL-R prend avantage du fait que les éléments sont ordonnés par leur indice de colonne, ce qui améliore les accès au vecteur u. Toutefois, il a l'inconvénient de consommer beaucoup de mémoire, à cause du padding.

## 5.3.4 SLCOO

Pour le SpMV SLCOO, chaque warp travaille sur une tranche. Ainsi, chaque thread travaille sur plus d'une ligne. Soit il possède un stockage individuel pour chaque ligne, soit il a un accès exclusif à une ressource commune. Dans [\[SAD11\]](#page--1-17), où un block (voir le chapitre [2\)](#page--1-8) a été assigné à une tranche, trois possibilités ont été mentionnées pour résoudre cette question :

```
Algorithm 5.3 SpMV ELL-R pour la ligne row, exécuté par un thread.
Entrées : data : tableau de K \times N éléments de Kid : tableau de K \times N entiers positifs
                 u: vecteur de N éléments de \mathbb KSortie : v : vecteur de N éléments de Ksum \leftarrow 0Pour i \leftarrow 0 à len<sub>row</sub>-1 faire
     \operatorname{sum} \gets \operatorname{addmul}\left(\operatorname{sum},\operatorname{data}_{N \times i+\operatorname{row}},u_{\operatorname{id}_{N \times i+\operatorname{row}}}\right)v_\mathtt{row} \leftarrow \mathtt{sum}
```
- un thread a une entrée exclusive dans la mémoire partagée pour stocker le résultat partiel pour chaque ligne, on appelle cette approche SLCOO-petit ;
- les threads ayant le même lane (indice dans le  $warp$ ) partagent une même entrée par ligne dans la mémoire partagée et accèdent à cette entrée par une opération XOR atomique (seulement sur  $\mathbb{F}_2$ ), on appelle cette approche SLCOO-moyen;
- tous les threads partagent une entrée pour chaque ligne, on appelle cette approche SLCOOgrand.

Comme la mémoire partagée est limitée, si on suppose que le SpMV SLCOO-petit nous permet d'avoir des tranches d'épaisseur  $\sigma$ , le SpMV SLCOO-moyen permet de mettre k fois plus de lignes par tranche, où k est le nombre de *warps* dans un *block*. D'une manière similaire, le SpMV SLCOO-grand permet de mettre 32 fois plus de lignes que le format SLCOO-moyen (32 étant le nombre de threads par warp). Ainsi, de la variante SLCOO-petit à la variante SLCOOgrand, on arrive à mettre plus de lignes par tranche. Par conséquent, on améliore le taux de succès du cache, ce qui compense les inconvénients des accès atomiques. De ce fait, comme le mentionnent Schmidt et al. dans [\[SAD11\]](#page--1-17), il est intéressant de réordonner les lignes selon leur poids et d'utiliser le SpMV SLCOO-petit dans les parties les plus denses (où la probabilité d'avoir deux accès atomiques simultanés à une même ressource est grande), SLCOO-*grand* dans les parties les moins denses et le SpMV SLCOO-moyen pour les lignes de poids moyen.

Algorithm 5.4 SpMV SLCOO-petit pour la tranche slice, exécuté par le thread d'indice lane dans son warp.

<span id="page-8-1"></span><span id="page-8-0"></span>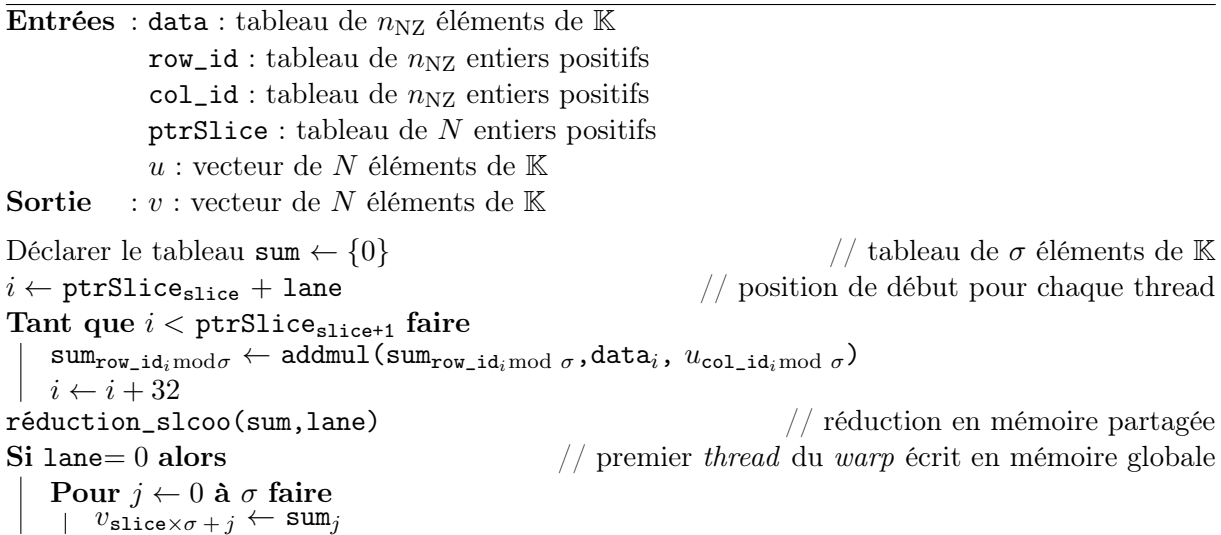

## <span id="page-9-0"></span>5.3.5 Exécution des SpMV sur une matrice-jouet

Dans la figure [5.6,](#page-10-1) nous prenons une petite matrice creuse composée de 20 lignes et colonnes et nous allons illustrer l'exécution des SpMV précédemment décrits sur cette matrice. Par souci de simplicité, on suppose qu'un warp contient 4 threads ; chaque thread est représenté par un nombre parmi {1, 2, 3, 4} et une couleur parmi {rouge, vert, orange, bleu}.

Pour le SpMV COO, on suppose qu'un warp effectue 4 itérations, c'est-à-dire traite 16 coefficients. Le premier warp traite les 4 premiers coefficients de la matrice, par la suite passe aux 4 suivants et ainsi de suite. On voit que la charge de travail est équilibrée entre les threads et les warps, mais qu'une ligne peut être traitée par plusieurs *warps* (par exemple la 6<sup>e</sup>), ce qui complexifie la réduction.

Pour le SpMV CSR-S, on voit qu'un *thread* traite une ligne, alors qu'un *warp* traite une ligne avec le SpMV CSR-V.

Le SpMV ELL traite les coefficients de la même façon que le SpMV CSR-S, sauf que les coefficients sont ordonnés suivant leur indice de colonne, ainsi les accès mémoire du SpMV ELL sont contigus.

Avec le SpMV SLCOO-2, une tranche est composée de 2 lignes où les coefficients sont ordonnés par leur indice de colonne.

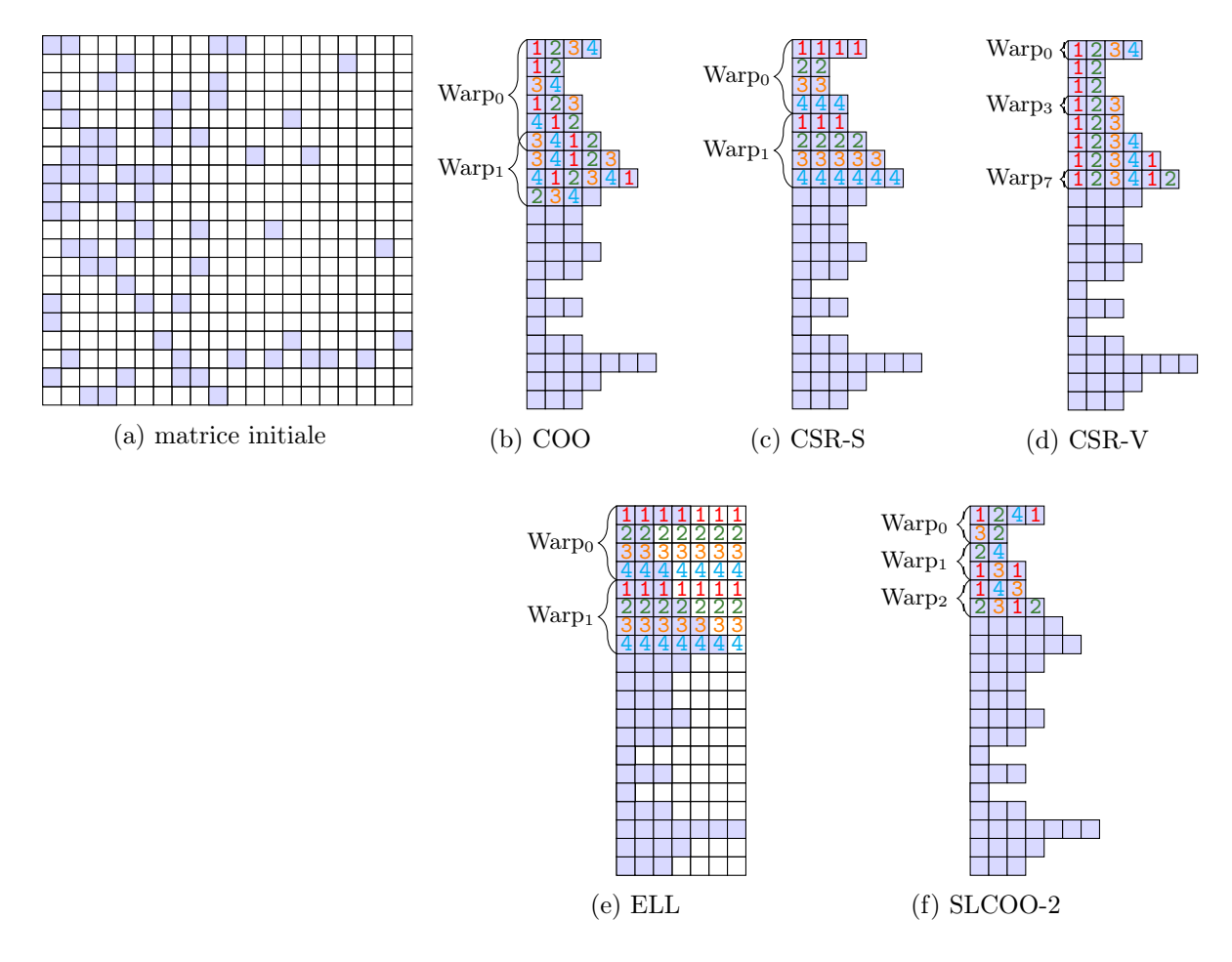

Figure 5.6 – Une matrice creuse et l'exécution des SpMV pour les formats COO, CSR-S, CSR-V, ELL et SLCOO-2

# <span id="page-10-0"></span>5.4 Produits matrice-vecteur pour les corps finis de grande caractéristique

Dans la littérature, les produits matrice-creuse–vecteur ont été étudiés et comparés pour les cas numériques (c'est-à-dire lorsque les éléments de  $A, u$  et v sont des réels qu'on représente par des nombres flottants en précision simple ou double) et les cas exacts, où l'arithmétique est modulo un petit premier qui tient sur un seul mot machine (qu'on représente dans un entier ou un flottant à précision simple ou double). En numérique, on peut citer les travaux de Bell et Garland [\[BG08\]](#page--1-4) et de Vázquez at al. [\[VGM](#page--1-5)+09]. En exact, Schmidt et al. ont étudié le cas  $\mathbb{F}_2$  [\[SAD11\]](#page--1-17) et Boyer et al. se sont intéressés aux petits corps finis  $\mathbb{Z}/m\mathbb{Z}$ , où ils utilisent un flottant double précision pour représenter un élément du corps [\[BDG10\]](#page--1-23).

Dans le contexte de notre application, les éléments de la matrice A sont généralement « petits » (c'est-à-dire qu'ils tiennent sur un seul mot machine) et les éléments des vecteurs u et v sont « grands » (c'est-à-dire qu'ils tiennent sur plusieurs mots machine) (voir sous-section [3.2.1\)](#page--1-24). Dans cette section, nous étudions comment adapter les SpMV pour ce contexte. Étudier cette question va nous amener à invoquer le parallélisme au niveau arithmétique, que nous allons détailler dans le chapitre [6.](#page--1-8)

#### <span id="page-10-1"></span>Notations

On suppose que le SpMV est effectué dans un corps fini  $\mathbb{Z}/\ell\mathbb{Z}$ . On note n le nombre de mots machine occupés par un élément de  $\mathbb{Z}/\ell\mathbb{Z}$ . Ainsi, traiter un coefficient non nul  $\lambda$  à la ligne i à la colonne j de la matrice A implique la lecture des n mots qui composent le  $j^e$  élément de vecteur d'entrée u, les multiplier par  $\lambda$  et les additionner aux n mots qui composent le  $i^e$  élément du vecteur de sortie v. Dans les pseudo-codes suivants, on désignera l'opération arithmétique qui s'applique à un mot par la fonction  $\text{addmul\_mot}()$ . À ce niveau, on fait abstraction du système de représentation des nombres et de l'arithmétique qui en découle. Ces considérations sont détaillées dans le chapitre [6.](#page--1-8)

## 5.4.1 Schéma séquentiel

Une première approche serait qu'un *thread* traite un élément non nul. On appelle cette approche l'approche séquentielle. Pour illustrer cette approche, reprenons le SpMV CSR-V et appliquons cette approche (voir l'algorithme [5.5\)](#page-12-0). Cette approche souffre de plusieurs problèmes. Le premier est que le *thread* traite les  $n$  mots machine correspondant à un élément non nul, c'est-à-dire lit et écrit les n mots machine et effectue les n opérations arithmétiques. Ainsi, le thread est amené à consommer plusieurs registres. Le second est que les threads d'un même warp accèdent à des zones non contiguës des vecteurs  $u$  et  $v$ , vu que leurs accès sont toujours espacés de n mots. Toutefois, on peut régler cet inconvénient en entrelaçant les données.

## 5.4.2 Schéma parallèle

Pour corriger ces faiblesses, un meilleur schéma serait qu'un élément non nul soit traité par n threads. On appelle cette approche l'approche parallèle. On organise les threads d'un même warp en  $n_{\text{GPS}}$  groupes de n threads, où  $n_{\text{GPS}} \times n$  est le plus proche de 32, le nombre des threads dans un warp. Chaque groupe traite un coefficient non nul de la ligne. Par exemple, pour  $n = 5$ , on prend  $n_{\text{GPS}} = 6$ , ainsi les 5 premiers threads travaillent en parallèle sur les mots du 1<sup>er</sup> élément <span id="page-11-0"></span>Algorithm 5.5 SpMV CSR-V-séquentiel pour la ligne row, exécuté par le thread d'indice lane dans son warp

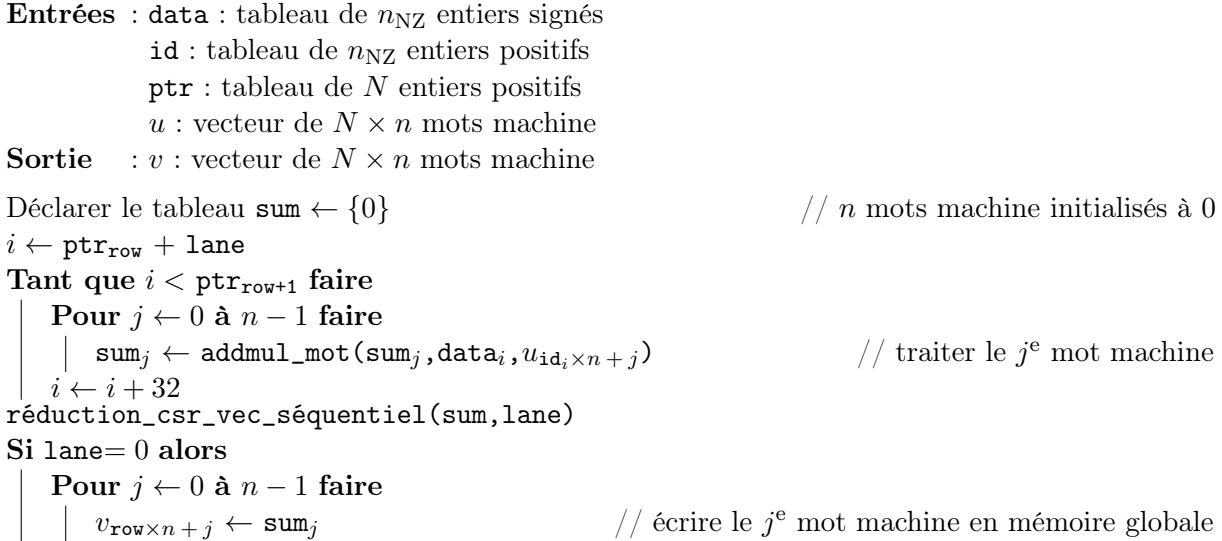

du vecteur source, les *threads* 5 à 9 traitent le 2<sup>e</sup> élément, et ainsi de suite. Le *warp* aura deux threads inactifs.

Dans l'algorithme [5.6,](#page-12-1) on applique ce schéma au SpMV CSR-V. Ce schéma permet de réduire la complexité de la réduction et l'utilisation de la mémoire partagée, vu que dans le schéma séquentiel, on combine les résultats partiels de 32 threads, alors que dans le second schéma, on combine les résultats uniquement des threads appartenant à des groupes différents et travaillant sur le même mot machine, c'est-à-dire  $n_{\text{GPS}}$  threads.

Algorithm 5.6 SpMV CSR-V-parallèle pour la ligne row, exécuté par le thread d'indice lane dans son warp

<span id="page-11-1"></span>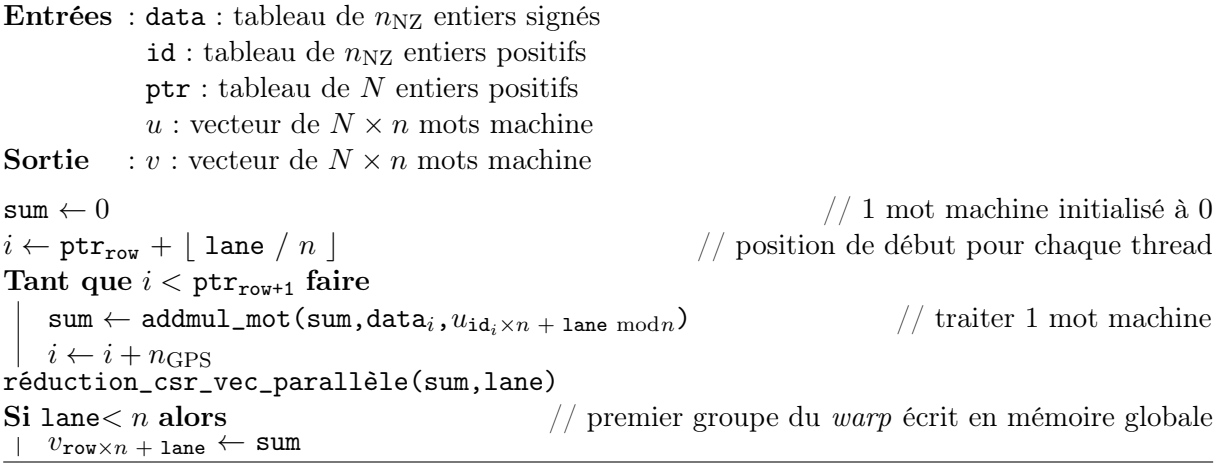

<span id="page-11-2"></span>Ici, nous avons détaillé comment appliquer les schémas séquentiel et parallèle au SpMV CSR-V. Pour les autres algorithmes de produit, les deux schémas sont applicables et le schéma parallèle présente toujours des améliorations considérables par rapport au schéma séquentiel.

## <span id="page-12-0"></span>5.5 Analyse comparative des produits matrice-vecteur sur GPU

Dans cette section, nous comparons les performances des SpMV et des schémas que nous avons présentés. L'objectif est de minimiser le temps du produit matrice-vecteur.

On se munit d'une matrice de taille raisonnable par rapport aux calculs qu'on effectue dans notre contexte. Cette matrice a été obtenue pour la résolution du logarithme discret dans un sous-groupe du corps  $\mathbb{F}_{2^{619}}$  d'ordre un nombre premier  $\ell$  de 217 bits, en utilisant l'algorithme FFS. Le nombre premier  $\ell$  occupe 4 mots machine 64 bits. La table [5.1](#page-13-2) résume les propriétés de cette matrice. On utilise la carte graphique GeForce GTX 680 (voir table [7.9\)](#page--1-25) pour exécuter le produit matrice-vecteur.

| Calcul                                            | FFS pour $\mathbb{F}_{2^{619}}$ |
|---------------------------------------------------|---------------------------------|
| Taille de la matrice $(N)$                        | 650k                            |
| Nombre de coefficients non nuls $(n_{\text{NZ}})$ | 65M                             |
| Nombre moyen de coefficients non nuls par ligne   | 100                             |
| Nombre maximal de coefficients non nuls par ligne | 418                             |
| Pourcentage de $\pm 1$                            | 92.7%                           |
| Taille de $\ell$ (bits)                           | 217                             |

TABLE  $5.1$  – Caractéristiques de la matrice FFS pour  $\mathbb{F}_{2^{619}}$ .

Chaque SpMV a été exécuté 100 fois. On reporte le temps moyen du SpMV et le débit calculatoire en GOP/s, qu'on détermine en divisant le nombre d'opérations requises (2 fois le Nombre de coefficients non nuls de A multiplié par le nombre de mots de 32 bits) par le temps d'exécution. Les mesures n'incluent pas les temps de transfert entre le CPU et le GPU, puisqu'on n'a pas besoin de transférer la matrice et les vecteurs entre les itérations SpMV.

<span id="page-12-1"></span>En plus des mesures de latence et de débit, nous allons considérer des métriques qui permettent d'expliquer les performances et les facteurs limitants des SpMV (voir sous-section [2.3.8\)](#page--1-26) :

- le nombre de registres par thread;
- la quantité de mémoire partagée par SM ;
- le taux de remplissage des SM ;
- le taux de divergence de branches ;
- l'efficacité des accès à la mémoire globale : on mesure cette efficacité en calculant le ratio des transactions mémoire demandées par rapport aux transactions mémoire effectuées, ceci reflète si les accès mémoire sont parfaitement fusionnés (efficacité de 100%) ou non ;
- le taux de succès du cache.

Les mesures pour ces métriques ont été obtenues avec les outils d'analyse et de profilage : CUDA Occupancy Calculator et nvvp (voir sous-section [2.3.9\)](#page--1-27).

#### 5.5.1 Comparaison des schémas séquentiel et parallèle

Pour comparer les schémas *séquentiel* et *parallèle*, nous appliquons ces deux schémas sur le SpMV CSR-V et comparons leurs performances.

D'après la table [5.2,](#page-14-2) nous notons que le SpMV séquentiel consomme plus de registres et de mémoire partagée, ce qui limite le nombre maximal de warps pouvant être lancés sur un SM à 24, alors qu'un SM peut en contenir 64. Ceci est reporté dans la colonne remplissage théorique. Le faible taux de remplissage dégrade les performances.

#### Chapitre 5. Produit matrice-vecteur

<span id="page-13-0"></span>En terme d'efficacité des accès mémoire, la colonne efficacité lecture / écriture indique que les accès mémoire du SpMV séquentiel sont peu efficaces, parce qu'ils ne sont pas fusionnés. Des accès non fusionnés entraînent une perte de la bande passante et une dégradation des performances. Le SpMV parallèle atteint 100% d'efficacité en écriture, mais en lecture, son efficacité est limitée à 47% à cause des accès irréguliers sur le vecteur source, vu le caractère creux de la matrice.

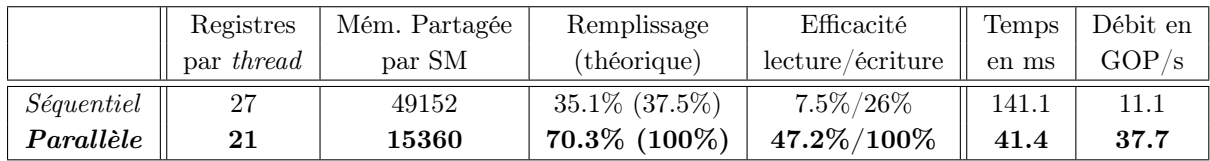

<span id="page-13-2"></span>Table 5.2 – Comparaison des schémas séquentiel et parallèle pour le SpMV CSR-V, avec la matrice FFS pour  $\mathbb{F}_{2^{619}}$ .

Il est clair que le schéma parallèle est plus adapté à notre contexte de grands entiers.

## 5.5.2 Comparaison des SpMV CSR, COO et ELL

Maintenant, nous appliquons le schéma parallèle sur les formats CSR, COO et ELL et comparons leurs performances (voir table [5.3\)](#page-14-3).

À cause de la réduction segmentée, le SpMV COO est le SpMV qui effectue le plus d'instructions et consomme le plus grand nombre de registres. La divergence de threads est plus fréquente, à cause des différentes branches que peuvent prendre les threads appartenant à un même warp.

En ce qui concerne le SpMV ELL, les lignes ont le même nombre de coefficients non nuls, grâce au padding. Les warps, ainsi que les threads sont alors bien équilibrés (voir les colonnes remplissage et divergence de branches). Le fait que les éléments sont ordonnés par leur indice de colonne fait que le SpMV ELL atteint le taux de succès du cache le plus élevé.

Le SpMV CSR-S souffre d'une faible efficacité d'accès mémoire par rapport au SpMV CSR-V. Ceci est dû au fait que dans le SpMV CSR-S, les threads d'un même warp travaillent sur plusieurs lignes en même temps. Le SpMV CSR-V satisfait le mieux les caractéristiques architecturales du GPU et atteint par conséquent les meilleures performances.

|         |      | Diverg.  | Remplissage        | Efficacité       | Taux succès | Temps | Débit en |
|---------|------|----------|--------------------|------------------|-------------|-------|----------|
|         | Reg. | branches | (théorique)        | lecture/écriture | du cache    | en ms | GOP/s    |
| COO     | 25   | 47.1%    | 65.2\% (66.7\%)    | 34.3%/37.8%      | 34.4%       | 88.9  | 17.6     |
| $CSR-S$ | 18   | 28.1%    | 71.8% (100%)       | $29.2\%/42.5\%$  | 35.4%       | 72.3  | 21.6     |
| $CSR-V$ | 21   | 36.7%    | $70.3\%$ $(100\%)$ | $47.2\%/100\%$   | 35.4%       | 41.4  | 37.7     |
| $ELL-R$ | 18   | 44.1%    | 71.8% (100%)       | $38.1\%/42.5\%$  | 40.1%       | 45.5  | 34.3     |

<span id="page-13-1"></span>Table 5.3 – Comparaison des performances des SpMV CSR-V, CSR-S, COO et ELL-R, avec la matrice FFS pour  $\mathbb{F}_{2^{619}}$ .

## 5.5.3 Comparaison des SpMV SLCOO et CSR-vectoriel

Schmidt et al. ont pu dans [\[SAD11\]](#page--1-17) implémenter et comparer pour le cas de l'arithmétique sur  $\mathbb{F}_2$  les trois SpMV SLCOO : SLCOO-petit, SLCOO-moyen et SLCOO-grand. Toutefois, dans notre cas, les opérations atomiques disponibles sur CUDA ne sont pas suffisantes pour faire des opérations atomiques dans  $\mathbb{Z}/\ell\mathbb{Z}$ . Ainsi, seul le SpMV SLCOO-*petit*, qui ne requiert pas d'opérations atomiques, peut être implémenté.

Dans la table [5.4,](#page-15-0) on compare les performances du SpMV CSR-V avec celles du SpMV SLCOO-petit : SLCOO-2, SLCOO-4, SLCOO-8, pour des tranches de 2, 4 et 8 lignes. On note que le CSR-V peut être considéré comme un SLCOO-1.

<span id="page-14-2"></span>On remarque qu'en augmentant l'épaisseur de la tranche, le taux de succès du cache s'améliore, vu que les accès au vecteur source sont moins irréguliers. Toutefois, en élargissant la tranche, on augmente l'utilisation de la mémoire partagée proportionnellement à l'épaisseur, ce qui diminue le nombre maximal de blocks pouvant s'exécuter en parallèle. Cette limitation du remplissage impacte directement les performances.

<span id="page-14-0"></span>

|         | Mém. Partagée | $# \; Blocks$ | Remplissage       | Taux de succès | Temps | Débit en |
|---------|---------------|---------------|-------------------|----------------|-------|----------|
|         | par Bloc      | par SM        | (théorique)       | du cache       | en ms | GOP/s    |
| $CSR-V$ | 1920          |               | $70.3\%$ (100%)   | $35.4\%$       | 41.4  | 37.7     |
| SLCOO-2 | 3840          |               | 48.4\% (50\%)     | 36.1%          | 46.9  | 33.3     |
| SLCOO-4 | 7680          |               | $24.5\%$ $(25\%)$ | 36.9%          | 58.6  | 26.6     |
| SLCOO-8 | 15360         |               | 12.3% (12.5%)     | 37.8%          | 89.9  | 17.4     |

TABLE 5.4 – Comparaison des performances des SpMV CSR-V et de plusieurs SpMV SLCOO- $\sigma$ pour différentes épaisseurs de tranche  $\sigma$ , avec la matrice FFS pour  $\mathbb{F}_{2^{619}}$ .

La quantité de mémoire partagée nécessaire est proportionnelle au nombre de mots nécessaires pour représenter  $\ell$ . Dans l'expérience précédente, le nombre de mots pour représenter la caractéristique du corps  $\ell$  était 4. On propose de voir l'évolution des performances de ces SpMV, en variant la taille de  $\ell$  et par conséquent le nombre de mots nécessaire (voir figure [5.7\)](#page-16-4).

On voit que pour une taille de  $\ell$  de 2 ou de 3 mots machine, le SpMV SLCOO-2 consomme moins de mémoire partagée. Par conséquent, il arrive à atteindre un meilleur remplissage et ses performances sont meilleures que celles du CSR, vu que son taux de succès du cache est toujours supérieur. Ceci est valable pour le SpMV SLCOO-4 pour des  $\ell$  de 2 mots machine, alors que le SpMV SLCOO-8 consomme beaucoup de mémoire partagée et n'est par conséquent jamais compétitif avec le SpMV CSR. Nous n'avons pas montré les résultats pour des tailles de  $\ell$  plus grandes que 250 bits, car à partir de cette taille, tous les SpMV SLCOO sont pénalisés par l'utilisation excessive de la mémoire partagée et ne sont pas compétitifs avec le SpMV CSR.

<span id="page-14-3"></span>La comparaison et les résultats précédents sont valables pour les cartes graphiques NVIDIA issues des générations Fermi et Kepler. En effet, la mémoire partagée est limitée à 16 ko (on peut l'étendre à 48 ko, au dépens du cache L1). Pour la nouvelle génération Maxwell, les cartes disposent d'une mémoire partagée de 64 ko et de 96 ko. Ainsi, on peut s'attendre, avec l'augmentation de la mémoire partagée, à ce que le format SLCOO devienne plus compétitif avec le format CSR.

<span id="page-14-1"></span>De ce qui précède, on voit que le SpMV CSR-V avec le schéma parallèle permet d'atteindre les meilleures performances (sauf pour des  $\ell$  de taille petite, où le SLCOO-2 est plus rapide). Toutefois, on observe que ce SpMV souffre toujours de la divergence de threads (37%), d'un remplissage réel (70%) plus faible que le remplissage théorique (100%) et d'une efficacité en lecture limitée à 47%. Nous présentons dans la prochaine section des améliorations qui réduiront ces problèmes.

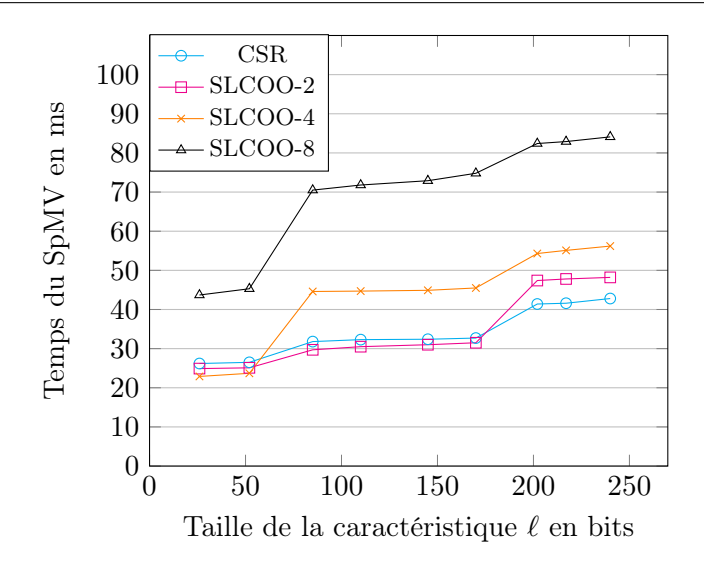

<span id="page-15-0"></span>FIGURE 5.7 – Performances des SpMV CSR et SLCOO- $\sigma$  en fonction de la taille de la caractéristique, avec la matrice FFS pour  $\mathbb{F}_{2^{619}}$ .

## 5.6 Améliorations pour le produit CSR-V

Certaines des améliorations que nous présentons dans cette section sont applicables pour n'importe quel SpMV, d'autres sont spécifiques au SpMV CSR-V. Nous reportons dans la table [5.5](#page-17-3) les impacts et les accélérations relatives à ces améliorations.

## 5.6.1 Cache texture

Même si notre SpMV souffre d'accès irréguliers en lecture, les threads d'un même groupe font des lectures dans des zones voisines. C'est pourquoi il est intéressant de placer le vecteur source dans la mémoire texture et d'exploiter le cache texture en remplaçant les lectures par des fetches (voir paragraphe [2.3.5\)](#page--1-28). Ceci améliore l'efficacité de lecture.

#### 5.6.2 Réordonner les coefficients non nuls d'une ligne

Dans les matrices issues du calcul de logarithme discret, la plupart des coefficients non nuls sont ±1 (voir table [5.1\)](#page-13-2). Ainsi, il paraît intéressant de les traiter différemment des autres coefficients, vu que les additions et soustractions sont moins coûteuses que les multiplications. De plus, nous n'avons pas le même code pour les coefficients positifs et négatifs. Toutes ces séparations entraînent de la divergence de threads. Pour limiter cette divergence, on propose de réordonner les coefficients non nuls d'une ligne de sorte à ce que les coefficients de la même catégorie  $(+1,-1,0,0,0)$  soient contigus. Ceci diminue la divergence.

## 5.6.3 Compresser le tableau de valeurs data

Ayant réordonné les coefficients non nuls de la ligne, comme nous avons une majorité de  $\pm 1$ , il est possible de remplacer les  $\pm 1$  par le nombre de leurs occurrences. D'une part, ceci divise la longueur du tableau data par un facteur 10 (si on a ∼90% de ±1), ce qui diminue la consommation de la mémoire globale (très important quand on arrive à des grandes matrices). <span id="page-16-4"></span>D'autre part, on diminue le nombre de lectures. Nous aurons besoin d'un autre tableau ptr\_data, de longueur  $N + 1$ , qui indique le début et la fin de chaque ligne dans le tableau data.

## 5.6.4 Améliorer l'équilibre des warps

Dans le SpMV CSR-V, chaque warp traite une ligne. Ceci nécessite qu'on lance un grand nombre de warps. Par conséquent, il y a un délai pour ordonnancer les warps lancés. Nous proposons qu'un warp itère sur un certain nombre de lignes. Toutefois, ceci fait augmenter le nombre de registres utilisés (de 19 par thread à 24). Pour continuer à améliorer le remplissage, on fait une permutation des lignes de sorte à ce que chaque warp ait quasiment la même charge de travail.

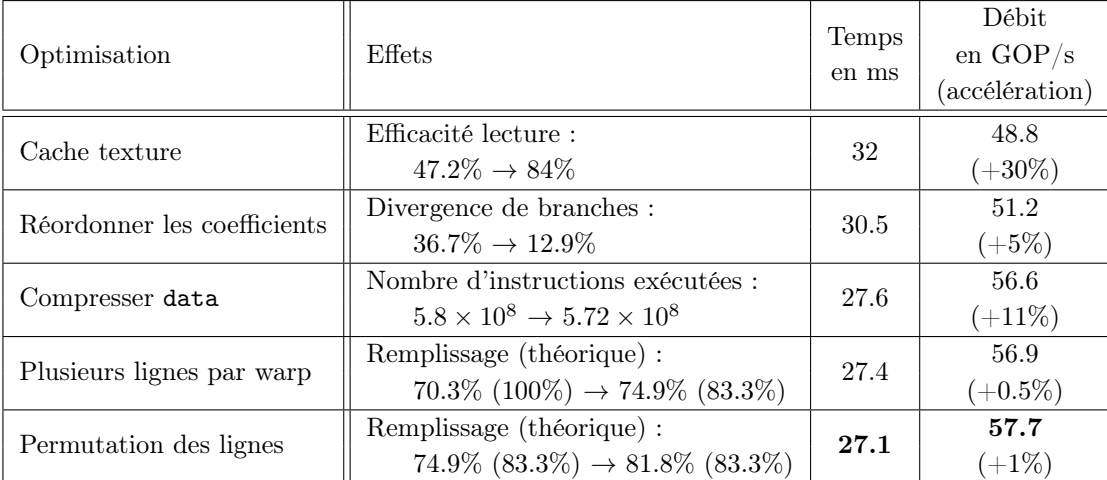

<span id="page-16-1"></span><span id="page-16-0"></span>Table 5.5 – Effets des améliorations pour le SpMV CSR-V et leurs accélérations, avec la matrice FFS pour  $\mathbb{F}_{2^{619}}$ .

## 5.7 Produits matrice-vecteur sur CPU

<span id="page-16-2"></span>Dans cette section, nous supposons disposer d'un seul CPU et nous explorons comment réaliser le produit matrice-vecteur. Les questions relatives à comment diviser le travail sur plusieurs CPU et/ou GPU ont été traitées dans le chapitre [4.](#page--1-8)

Le produit matrice-vecteur sur CPU souffre principalement des accès mémoire irréguliers et indirects. Pour optimiser ce produit, on cherche un format compact qui minimise le nombre d'accès mémoire et qui utilise efficacement le cache, en réduisant les accès irréguliers au vecteur v.

## 5.7.1 SpMV COO, CSR et ELL

<span id="page-16-3"></span>Les formats précédemment étudiés s'appliquent sur CPU. Nous nous intéressons particulièrement aux formats COO, CSR, ELL et un format non mentionné jusqu'à maintenant, CSR-bloc (BCSR). Les autres formats ne présentent pas d'intérêt sur CPU.

Dans les pseudo-codes qui suivent, on détaille le produit matrice-vecteur pour les formats COO, CSR et ELL-R.

Chapitre 5. Produit matrice-vecteur

<span id="page-17-0"></span>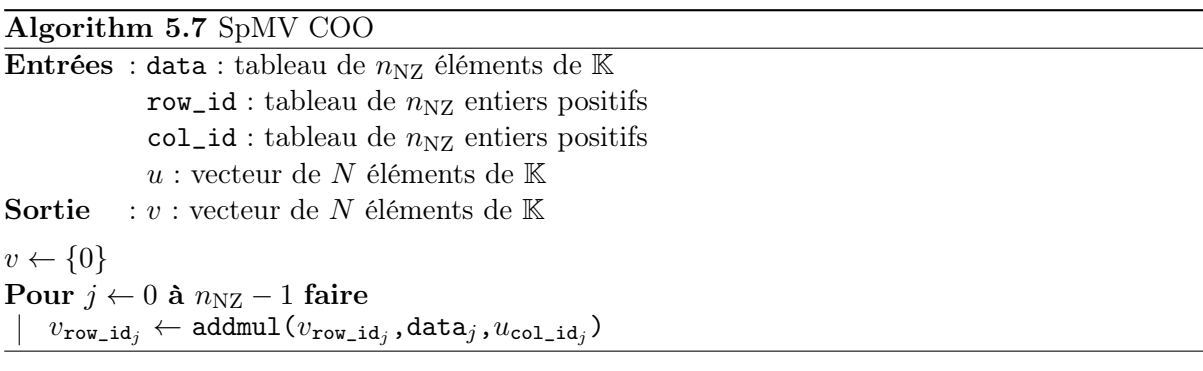

## <span id="page-17-3"></span>Algorithm 5.8 SpMV CSR

**Entrées** : data : tableau de  $n_{\text{NZ}}$  éléments de  $\mathbb{K}$ id : tableau de  $n_{\rm NZ}$  entiers positifs  ${\tt ptr:}$ tableau de $N+1$ entiers positifs  $u$ : vecteur de  $N$  éléments de  ${\mathbb K}$ Sortie :  $v$  : vecteur de N éléments de  $K$ Pour  $i \leftarrow 0$  à  $N-1$  faire  $\mathtt{sum} \gets 0$ Pour  $j \leftarrow \text{ptr}_i$  à ptr<sub>i+1</sub>-1 faire  $\texttt{sum} \leftarrow \texttt{addmul}(\texttt{sum}, \texttt{data}_j, u_{\texttt{id}_j})$  $v_i \leftarrow \texttt{sum}$ 

## <span id="page-17-1"></span>Algorithm 5.9 SpMV ELL-R Entrées : data : tableau de  $K \times N$  éléments de  $K$ id : tableau de  $K \times N$  entiers positifs  $u$ : vecteur de  $N$  éléments de  $\mathbb K$ Sortie :  $v$  : vecteur de N éléments de  $K$ Pour  $i \leftarrow 0$  à  $N - 1$  faire  $sum \leftarrow 0$ Pour  $j \leftarrow 0$  à len<sub>i</sub>-1 faire  $\texttt{sum} \gets \texttt{addmul}(\texttt{sum}, \texttt{data}_{N \times j + i}, u_{\texttt{id}_{N \times j + i}})$  $v_i \leftarrow \texttt{sum}$

#### 5.7.2 SpMV BCSR

<span id="page-17-2"></span>Le format BCSR est en quelque sorte une généralisation du format CSR. Il remplace un élément non nul par un bloc dense  $r \times c$ . Pour  $r = c = 1$ , on retrouve le format CSR. Le format BCSR divise la matrice en  $\frac{N}{r}$  lignes de blocs, chaque ligne est composée d'un certain nombre de blocs denses  $r \times c$ . Chaque bloc est stocké dans un format de matrice dense (les éléments sont ordonnés par rapport à leur indice de ligne ou par rapport à leur indice de colonne). Les blocs sont ordonnés par leur indice de ligne et sont stockés dans un tableau data. Un tableau id indique l'indice de colonne du premier élément d'un bloc et un tableau ptr indique le début et la fin d'une ligne de blocs.

 $a_{00}$   $a_{01}$  0  $a_{03}$  0 0  $0 \quad a_{11} \quad a_{12} \quad a_{13} \quad 0 \quad 0$  $a_{20}$  0 0 0  $a_{24}$  0  $0 \quad a_{31} \quad 0 \quad 0 \quad a_{34} \quad 0$ 0  $a_{41}$   $a_{42}$  0 0  $a_{45}$  $0 \t 0 \t a_{52} \t 0 \t 0 \t a_{55}$  $\begin{pmatrix} a_{00} & a_{01} & 0 & a_{02} & 0 & 0 \end{pmatrix}$   $\begin{array}{c} \hline \end{array}$ (a) matrice creuse A data =  $\begin{bmatrix} a_{00} & a_{01} & 0 & a_{11} & 0 & a_{03} & a_{12} & a_{13} & a_{20} & 0 & 0 & a_{31} & \dots \end{bmatrix}$ id =  $\begin{bmatrix} 0 & 2 & 0 & \dots \end{bmatrix}$ ptr =  $\begin{bmatrix} 0 & 2 & \dots \end{bmatrix}$ (b) sa représentation BCSR-2x2

Le but de cette structure de données est de pouvoir diviser le produit creux matrice-vecteur en beaucoup de petits produits denses matrice-vecteur, ce qui permet de réutiliser les éléments des vecteurs u et v. Le format BCSR stocke les indices de colonne d'un bloc, alors que le format CSR stocke les indices de colonne d'un coefficient. Si les blocs obtenus ne contiennent pas beaucoup de zéros (c'est-à-dire  $K_{rc} < n_{\text{NZ}}$ ), le BCSR réduit les accès de mémoire, vu que le tableau id est plus court qu'avec le format CSR.

Algorithm 5.10 SpMV BCSR-2x2 **Entrées** : data : tableau de  $K_{22} \times 4$  éléments de K id : tableau de  $K_{22}$  entiers positifs  $ptr:$  tableau de  $\frac{N}{2}$  entiers positifs u : vecteur de  $N$  éléments de  $K$ Sortie :  $v$  : vecteur de N éléments de  $\mathbb K$ Pour  $i \leftarrow 0$  à  $\frac{N}{2}$  –1 faire  $sum_0 \leftarrow 0$ sum<sub>1</sub> ← 0 Pour  $j$  ← ptr<sub>i</sub> à ptr<sub>i+1</sub>-1 faire  $\texttt{src}_0 \leftarrow u_{\texttt{id}_i}$  $\texttt{src}_1 \leftarrow u_{\texttt{id}_j + 1}$  $sum_0 \leftarrow \text{addmul}(sum_0, data_{4j}, src_0)$  $sum_1 \leftarrow \text{addmul}(sum_1, data_{4i+2}, src_0)$  $sum_0 \leftarrow \text{addmul}(sum_0, \text{data}_{4,i+1}, src_1)$  $sum_1 \leftarrow \text{addmul}(sum_1, data_{4i+3}, src_1)$  $v_{2i} \leftarrow \texttt{sum}_0$  $v_{2i+1} \leftarrow \texttt{sum}_1$ 

## <span id="page-18-0"></span>5.7.3 Comparaison des SpMV COO, CSR, ELL et BCSR

Nous reprenons la même matrice test (voir table [5.1\)](#page-13-2) et le même nombre premier de taille 217 bits et comparons les performances des produits matrice-vecteur sur un processeur Intel Core i5-4570 (3.2 GHz). La table [5.6](#page-20-1) montre que c'est le SpMV CSR qui est le plus rapide. Nous avons espéré que le format BCSR sera plus efficace sur les parties denses, où le taux de remplissage des blocs BCSR est élévé. Toutefois, ses performances ne dépassent pas celles du format CSR.

|                 | Temps | Débit      |
|-----------------|-------|------------|
|                 | en ms | en $GOP/s$ |
| COO             | 634   | 2.46       |
| $\bf CSR$       | 584   | 2.66       |
| ELL.            | 811   | 1.92       |
| $BCSR-2\times2$ | 725   | 2.15       |

Table 5.6 – Comparaison des performances des SpMV COO, CSR, ELL et SLCOO sur CPU, avec la matrice FFS pour  $\mathbb{F}_{2^{619}}$ .

#### 5.7.4 Optimisations pour le produit CSR

Encodage Delta. Les indices de colonne sont stockés sur des entiers 16 bits, si la taille de la matrice est inférieur à  $2^{16}$ , sur des entiers 32 bits si la taille est entre  $2^{16}$  et  $2^{32}$  et sur des entiers 64 bits si la matrice a une taille entre  $2^{32}$  et  $2^{64}$ , et ainsi de suite. Goumas et al. proposent de stocker les écarts entre les coefficients non nuls, plutôt que les indices de colonne  $\left[{\rm GKA^+09}\right]$ . Comme les écarts sont plus petits que les indices, dans certains cas, ils peuvent être stockés dans des entiers plus petits. Par exemple, pour une matrice de taille 2 <sup>20</sup> dont l'écart maximal est inférieur à 2 <sup>14</sup>, cet encodage permet d'utiliser des entiers 16 bits au lieu d'entiers 32 bits, et par conséquent réduit la mémoire.

Optimisation de la boucle. Le SpMV CSR contient deux boucles imbriquées. La boucle extérieure itère sur toutes les lignes, alors que la boucle intérieure itère sur les coefficients d'une ligne. On voit que la fin d'une ligne est directement suivie par le début de la ligne suivante. Williams et al. proposent d'itérer du premier coefficient de la première ligne au dernier de la dernière ligne  $[\text{WOL}^+07]$ . De cette manière, on utilise un seul compteur de boucle. Sur notre processeur Intel, ceci offre une amélioration des performances d'autour de 3%.

Compresser le tableau de valeurs data. De même que pour le SpMV GPU, on réordonne les coefficients non nuls de la matrice en trois catégories (+1, −1 et les autres) et ainsi on peut compresser le tableau data et on a une arithmétique spécifique à chaque catégorie. Ceci diminue le nombre de lectures et fournit une accélération d'environ 21%.

La proportion des ±2 représente un peu moins que 5% des coefficients non nuls de la matrice. Il est par conséquent intéressant d'appliquer sur les  $\pm 2$  le procédé que nous avons appliqué sur  $\text{les } \pm 1$ :

- <span id="page-19-0"></span>- Au niveau du format de représentation de la matrice : à la place de stocker les  $\pm 2$  dans le tableau data, on stocke leur nombre. Ainsi, le format final pour une ligne est comme suit :
	- Nombre des coefficients non nuls de la ligne
	- Nombre des 1
	- Nombre des -1
	- Nombre des 2
	- Nombre des -2
	- Liste des valeurs pour les coefficients plus grands que 2
	- Liste des valeurs pour les coefficients plus petits que -2
	- Liste des indices de colonne des coefficients non nuls dans l'ordre  $(1,-1,2,-2,\geq 2,\leq -2)$ .

<span id="page-20-1"></span>— Au niveau de l'arithmétique : en traitant les  $\pm 2$  séparément des autres coefficients, il est intéressant d'avoir une arithmétique spécifique aux ±2. En effet, il est possible d'avoir une routine add mul optimisée pour le produit par  $\pm 2$  et donc plus rapide que lorsqu'on multiplie par un nombre quelconque.

Ces deux optimisations fournissent une accélération du SpMV d'environ 5% avec la matricetest précédente. Avec d'autres matrices, le facteur d'accélération est entre 3 et 7%.

Comme nous avons en moyenne une centaine de coefficients par ligne, le procédé de compression est intéressant pour une valeur lorsque la proportion de celle-ci est au moins 2%. Sinon, nous allons utiliser dans chaque ligne deux entiers (un pour les positifs et un pour les négatifs) pour indiquer le nombre d'occurrence, alors que cette valeur apparaît en moyenne moins que deux fois dans cette ligne. La proportion des  $\pm 3$  est 1%, c'est pourquoi il n'est pas intéressant d'appliquer le précédé précédent sur les ±3.

<span id="page-20-0"></span>Augmenter le taux de succès du cache. On divise la matrice en bloc verticaux, où chaque bloc est stocké en format CSR, sauf le dernier, le moins dense, qui est stocké en COO. Ceci diminue l'irrégularité des accès sur le vecteur source et fournit une accélération d'environ 4%.

## 5.8 Comparaison avec des bibliothèques existantes

La bibliothèque LinBox fournit un solveur de systèmes creux définis sur un corps fini qui tient sur plusieurs mots machine. Cependant, LinBox suppose que tous les coefficients non nuls de la matrice sont « grands » et sont donc stockés et traités en multi-précision en utilisant la couche mpz de GMP (GNU Multiple Precision Arithmetic Library) [\[GMP\]](#page--1-29), ce qui rajoute un surcoût calculatoire et de mémoire par rapport à une implémentation qui exploite le fait que la grande majorité de ces coefficients tiennent sur un mot machine et qu'une importante proportion d'entre eux valent en plus des  $\pm 1$ . Dans [\[GV14\]](#page--1-15), Giorgi et Vialla reportent dans la figure 3 un facteur d'accélération entre 12 et 32 en comparant les performances de leur implémentation par rapport à celles de LinBox en utilisant les matrices obtenues pour la résolution du logarithme discret dans les corps  $\mathbb{F}_{2^{619}}$  et  $\mathbb{F}_{2^{809}}$  (voir tables [7.1](#page--1-30) et [7.4\)](#page--1-31). Nous avons aussi mesuré un facteur d'accélération de cet ordre de grandeur (autour de 50) en faveur de notre implémentation.

Dans la table [5.7,](#page-22-1) nous comparons les performances de notre implémentation CPU avec celles de la bibliothèque FFLAS-FFPACK et celles du module d'algèbre linéaire dans CADO-NFS. Nous mesurons le temps du SpMV, avec la matrice issue du calcul de logarithme discret dans  $\mathbb{F}_{2^{619}}$ , exécuté sur une machine multi-cœurs qui contient 4 processeurs un processeur Intel Core i5-4570 (3.2 GHz). Nous avons testé 2 configurations de parallélisation du produit matrice-vecteur, en variant  $t$ . On rappelle que  $t$  correspond à la dimension de la grille carrée de parallélisation du SpMV (voir chapitre [4\)](#page--1-8). Les mesures faites avec FFLAS-FFPACK correspondent à un code fourni par Vialla et qui est en cours d'intégration dans la bibliothèque FFLAS-FFPACK. Ce code repose sur la bibliothèque Cilk++ pour le multi-threading.

Chapitre 5. Produit matrice-vecteur

|                      | Parallélisation | Temps | Débit      |
|----------------------|-----------------|-------|------------|
|                      | $(t \times t)$  | en ms | en $GOP/s$ |
| Notre implémentation |                 | 584   | 2.66       |
| CADO-NFS             | $1 \times 1$    | 2910  | 0.53       |
| FFLAS-FFPACK         |                 | 837   | 1.86       |
| Notre implémentation |                 | 225   | 6.9        |
| CADO-NFS             | $2 \times 2$    | 750   | 2.07       |
| FFLAS-FFPACK         |                 | 293   | 5.3        |

Table 5.7 – Comparaison des performances du SpMV de notre implémentation avec d'autres bibliothèques pour la matrice FFS pour  $\mathbb{F}_{2^{619}}$ .

# 5.9 Conclusion

<span id="page-21-0"></span>Dans ce chapitre, nous avons exploré les structures de données pour effectuer le produit matrice-creuse–vecteur, principalement pour les GPU. Nous avons adapté ces produits au contexte des corps finis de grande caractéristique et ajouté des optimisations qui tiennent compte du caractère creux de la matrice et des spécificités du modèle de programmation. Il apparaît que le produit CSR-V est le plus efficace et que le produit SLCOO pose des difficultés matérielles qui annulent sa contribution à améliorer le taux de succès du cache.